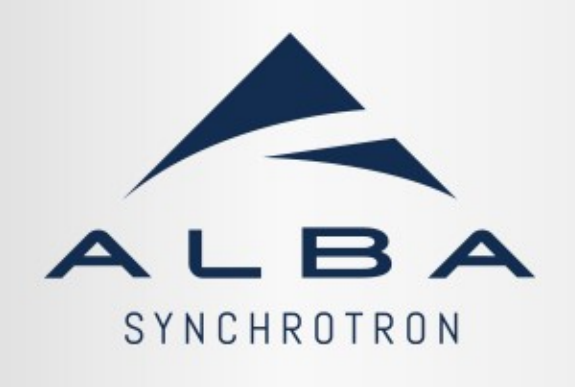

TSAMI:

## Tango StAte Machine Interpreter

Albert Olle (aolle@cells.es) 30/05/2024

### Table of contents

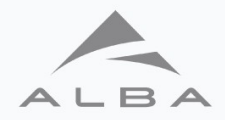

- The Problem
- Solutions explored
- Introducing Tsami
- The sytnax
- Demo
- The future
- $\cdot$  Q & A

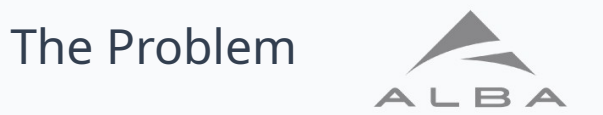

- We were given a big state machine to implement a vacuum system.
	- States:  $-45$
	- Edges: ~110
	- Inputs:  $-20$

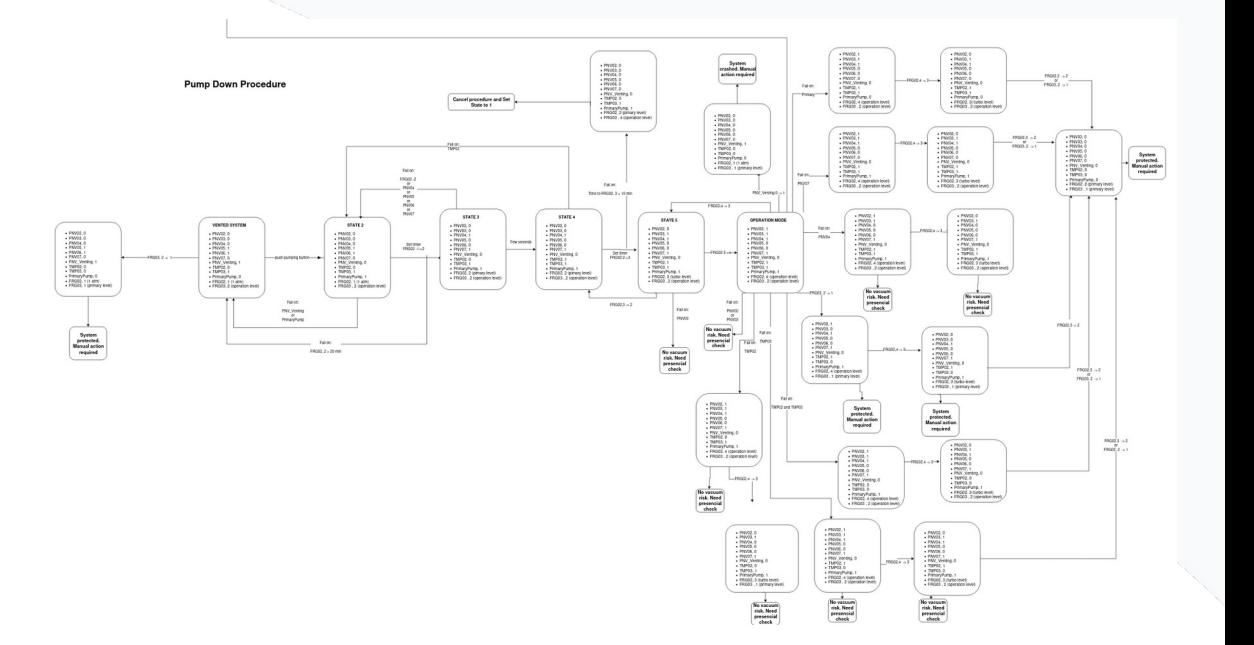

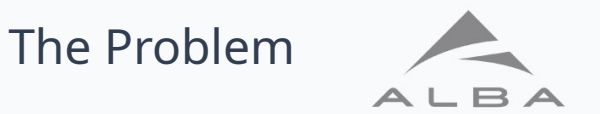

- We were given a big state machine to implement a vacuum system.
- It had to constantly be running to listen for physical button inputs.
- Subject to a fair ammount of revisions by BL scientists.

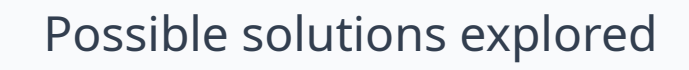

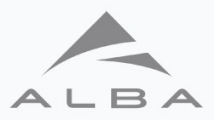

- A bunch of "if" statements:
	- No dependencies, low extrinsic complexity
	- Very little modularity, low maintaniability, not adaptable to other use cases
- Sardana macros:
	- Familiar system, widely used, capable of runing python scripts
	- Would require some development to the core
- Panic:
	- Can act on alarm raised
	- Can only do one action per alarm, can grow very complex
- EPICS' SNL:
	- Exactly what we want
	- Doesn't exist for tango and porting it wasn't the optimal solution

### Introducing: TSAMI

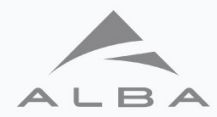

**TSAMIS - BL25: MINERVA** 

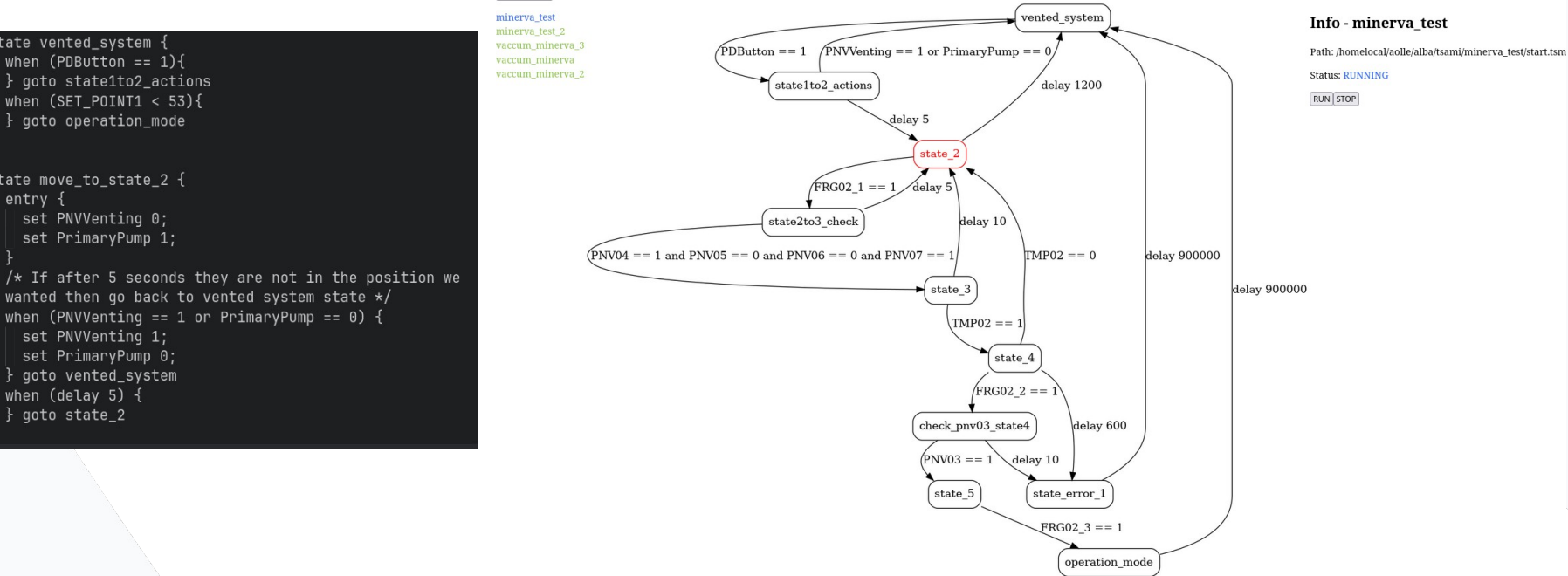

#### Get Machines

state vented\_system {

when  $(PDButton == 1)$ 

} goto state1to2\_actions

when  $(SET$  POINT1 < 53) {

} goto operation\_mode

state move to state 2 {

set PNVVenting 0;

set PNVVenting 1; set PrimaryPump 0;

} goto vented\_system

when  $(detay 5)$  { } goto state\_2

set PrimaryPump 1;

entry  $\{$ 

The Syntax

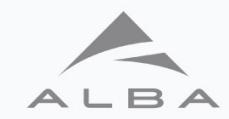

Name for the state machine.

name "vacuum\_minerva";

#### assign {

}

 FRG02\_1:DevLong64 "testds/eps/1/Value"; FRG02\_2:DevLong64 "testds/eps/2/Value"; PDButton:DevLong64 "testds/eps/3/Value"; PNVVenting:DevLong64 "testds/eps/4/Value"; PrimaryPump:DevLong64 "testds/eps/5/Value"; TMP02:DevLong64 "testds/eps/6/Value"; SET POINT: float 17.546;

safe start { PNV02 is  $0:$ PNV03 is 0: TMP02 is  $0$ ; FRG02 1 is  $0$ ; FRG02\_2 is 1; PNVVenting is 1; PrimaryPump is 0; } goto vented\_system Define variables and assign them to tango attributes. It also supports simple variables.

We can define a state in which we should be to start safely running the state machine and which is the starting state.

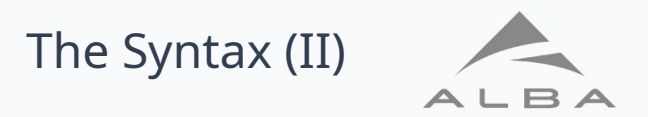

state state1to2\_actions {

```
 entry {
    set PNVVenting 0;
    set PrimaryPump 1;
}
 /* I am a comment */
```
} goto state\_2

}

```
when (PNVVenting = 1 or PrimaryPump = 0) {
  set PNVVenting 1;
  set PrimaryPump 0;
} goto vented_system
when (delay 5) {
```
Define a new state

Actions to be done upon entering state, optional.

Defining exit edges with conditons and Actions to be taken when condition is met before going to next state.

Option to set a timeout

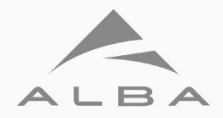

# The DEMO

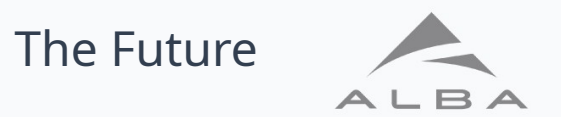

- Improve functionallity of the WebUI:
	- Override safe start and inital state
	- More visibility into state changes, logs
- Define an interaction model so that state machines can communicate with each other and the webUI.
- Join the web server and the rest API into one.
- Improve deployment
- Contributions welcome [Here!](https://gitlab.com/tango-controls/device-servers/DeviceClasses/generic/tsami)

(https://gitlab.com/tango-controls/device-servers/DeviceClasses/generic/tsami)

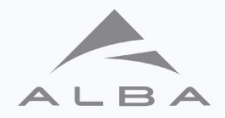

## Thanks for your attention Questions?